Pensieve header: Knot Signatures as in KnotTheory` and as in Kashaev. Continues Kashaev.nb at pensieve://People/Abbasi/.

```
tex
          \begin{multicols}{2}
 pdf
            << KnotTheory`
(Alt) In[ ]:=
 pdf
          Loading KnotTheory` version of February 2, 2020, 10:53:45.2097.
          Read more at http://katlas.org/wiki/KnotTheory.
 pdf
           MatrixSignature [A_] := Total \lceil Sign \lceil Select \lceil Eigenvalues [A], Abs [#] > 10<sup>-12</sup> & \rceil \rceil ;
(Alt) In[ ]:=
           Writhe[K_] := Sum[If[PositiveQ[x], 1, -1], {x, List@@PD@K}];
 pdf
                                              3
                                                  Ч
                                    \sigma\circ\circ \circ\circC cssing
 pdf
                                         \mathbf{2}-1 O O
                                     \overline{O}\circ\circ\circlearrowrightHCrossing
 tex
          \end{multicols}
          \vskip -3mm \hrule \vskip -7mm
          \begin{multicols}{2}
 exec
          nb2tex$PDFWidth = 1.25 N[284/72];
 tex
          \def\nbpdfInput#1{\vskip 1mm\par\noindent\includegraphics[width=\linewidth]{#1}}
```
*pdf*

## The Bedlewo program

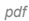

```
Bed[K_, λ_] := Module{t, r, armpits, soup, faces, a, A, is},
            t = 1 - \lambda^2; r = t + t^*;
            armpits = Times @@ PD[K] /.
              x: X[i_1, j_2, k_1, l_1]: If [PositiveQ[x], X_{+}[j, k, -l, -i], X_{-}[-j, k, l, -i]];
            soup = armpits /. [X] [i_, j_, k_, l_] \Rightarrow a[i, -l]a[j, -i]a[k, -j]a[l, -k];
            faces = soup //. a[i_, x___, j_]a[j_, y___, k_] :+ a[i, x, j, y, k];
            A = Table[0, Length@faces, Length@faces];
            Dois = Position[faces, # ]〚1, 1〛 & /@ List @@ x;
             A〚is, is〛 += IfHead[x] === X+,
                  0 t 0 -t
                  t -r -t 2 t
                  0 -t 0 t
                  -t 2 t t -r
                                    ,
                                         r -t -2 t t
                                        -t 0 t 0
                                        -2 t t r -t
                                         t 0 -t 0
                                                             ,
             {x, List @@ armpits};
            MatrixSignature[A] ;
(A|t) In[\circ]:= Plot \left[\text{Bed}\left[K = \text{Knot}\left[8, 2\right], \text{ } e^{\text{i} t/2}\right], \text{ } \{t, 0, 2\pi\}\right]PositiveQ /@ (List @@ PD[K])
(Alt) Out[]=
2
                 1 2 3 4 5 6
       1
       3
       4
```
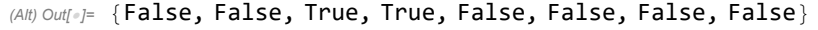

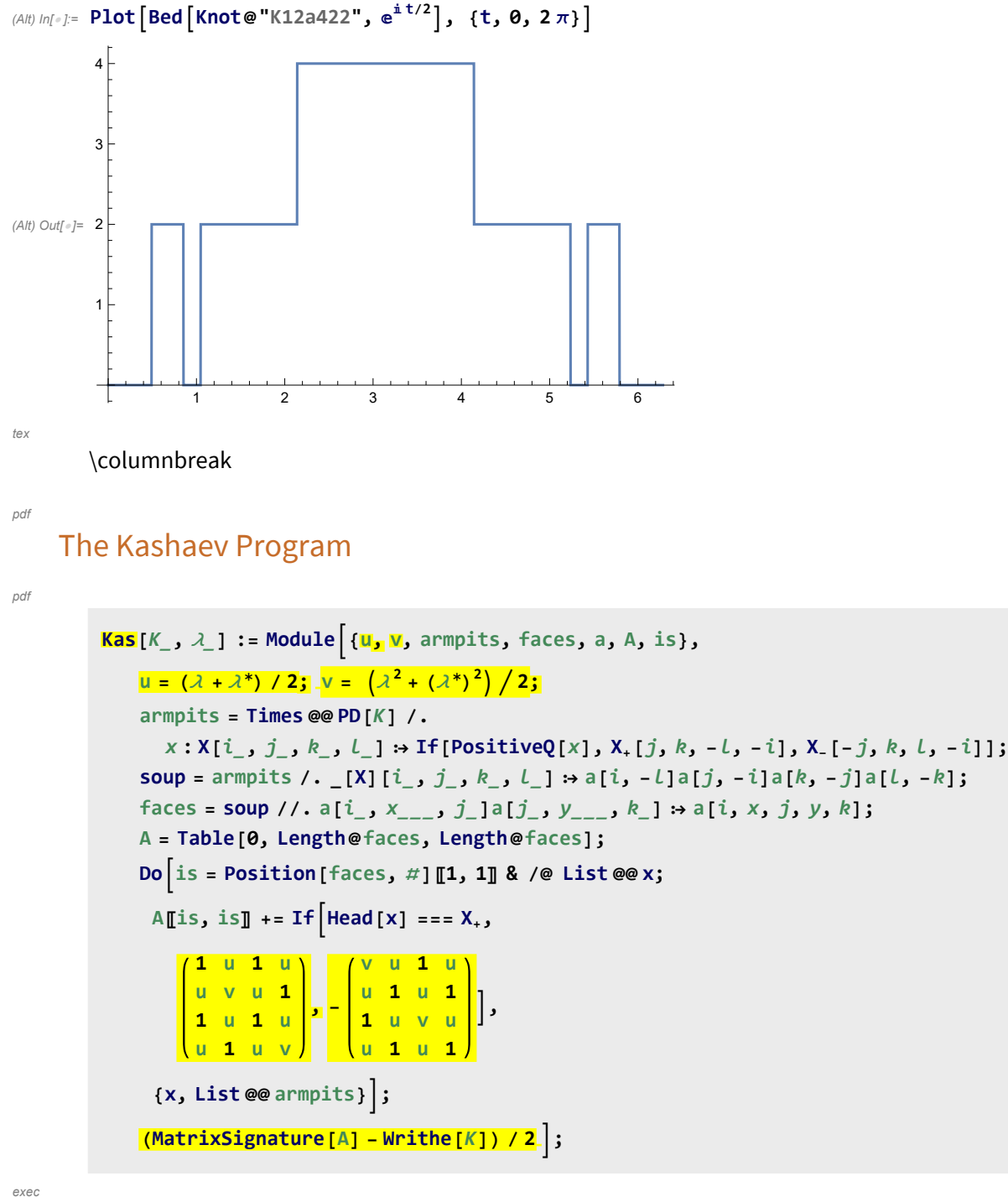

*tex*

nb2tex\$PDFWidth = 1.1 N[284/72];

\def\nbpdfInput#1{\vskip 1mm\par\noindent\includegraphics{#1}}

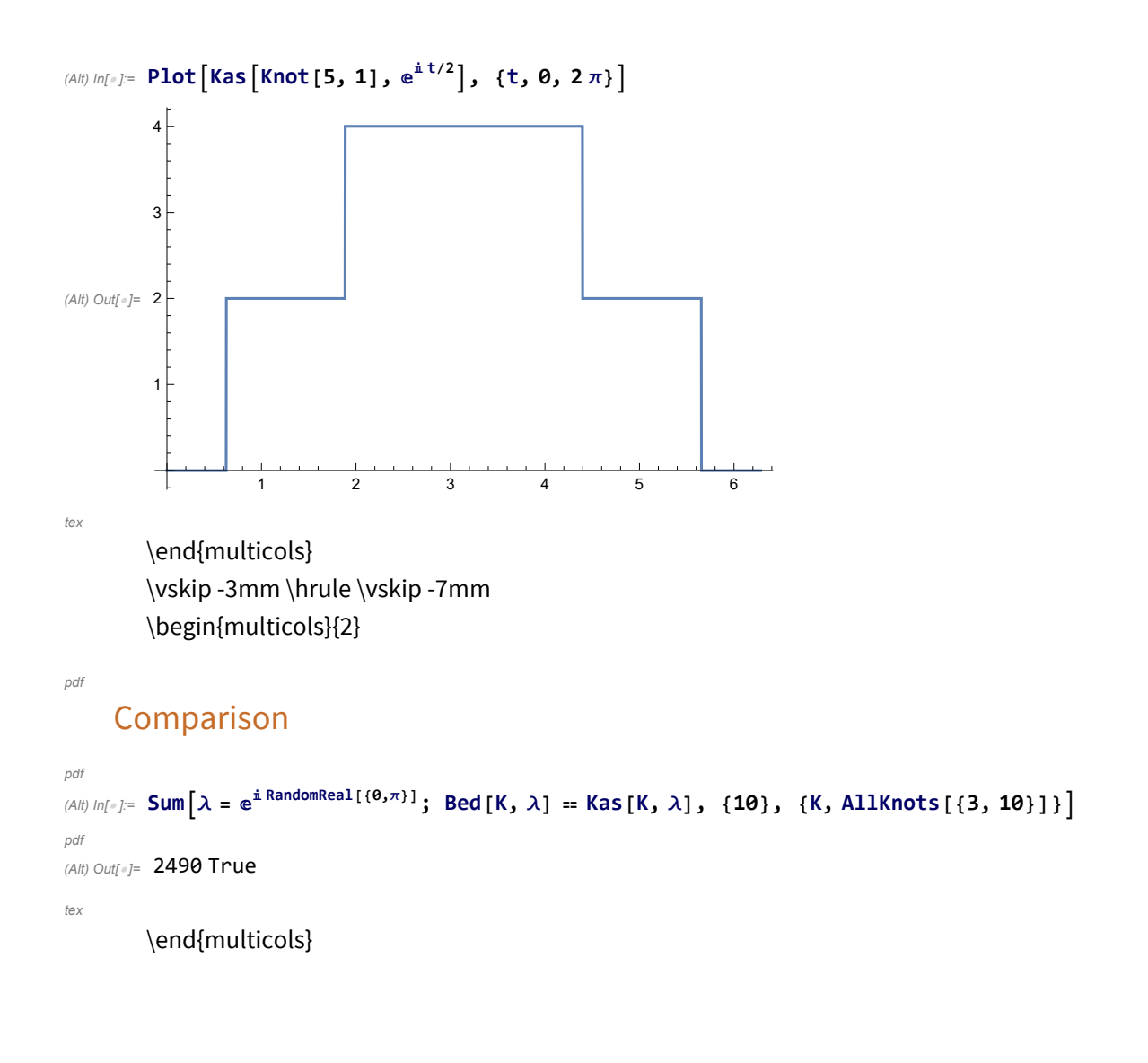